# **Distribution EOLE - Scénario #22295**

# **E5-0: Évaluer la possibilité d'obtenir un GenConfig "multi sessions" (frontend & backend)**

01/12/2017 16:41 - William Petit

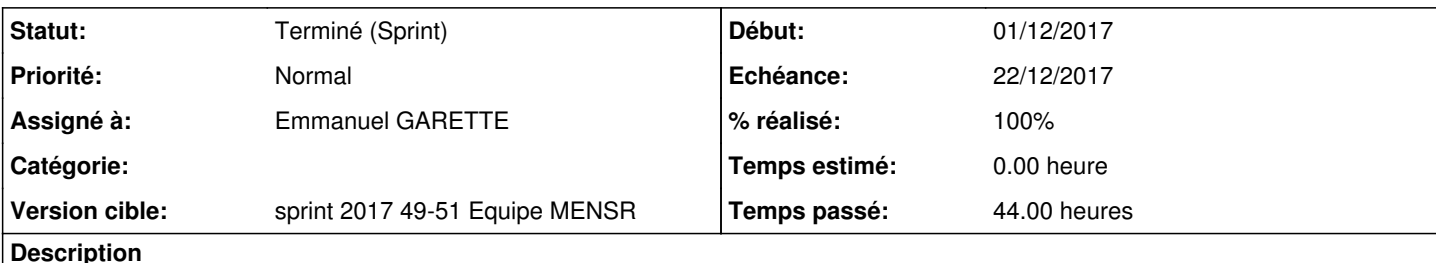

# **Contexte**

Aujourd'hui GenConfig est utilisé principalement dans un contexte "mono session" i.e. il ne permet de charger qu'un unique modèle de configuration à la fois. Dans le cadre de Zéphir, il faudra qu'il soit capable de gérer des sessions parallèles d'édition de configuration sur des modèles de configuration différents (frontend comme backend).

# **Proposition**

Dans un conteneur Docker, maquetter une instance de GenConfig permettant d'éditer en parallèle les valeurs de configuration de N serveurs différents (modules/variantes)

# **Critères d'acceptation**

On peut ouvrir N sessions d'éditions sur une même instance de GenConfig pour une sélection de serveurs prédéterminés. N est fixé en dur.

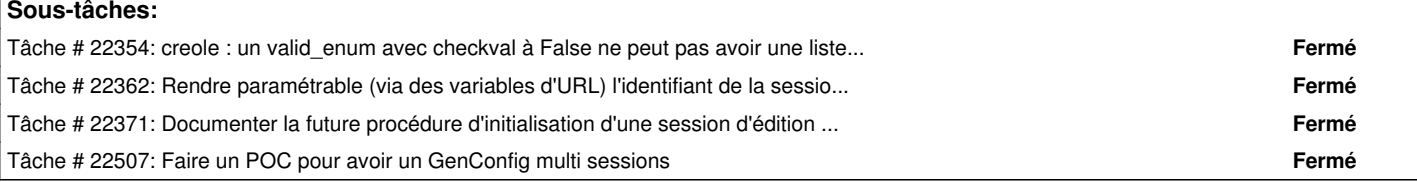

### **Révisions associées**

#### **Révision b751e976 - 15/12/2017 15:55 - Emmanuel GARETTE**

Zephir2 POC genconfig multiconfig

ref #22295

#### **Révision 379d4b77 - 15/12/2017 16:03 - Emmanuel GARETTE**

Zephir2 POC genconfig multiconfig

ref #22354 ref #22295

#### **Révision dede6d56 - 15/12/2017 16:07 - Emmanuel GARETTE**

Zéphir2 POC genconfig multiconfig

ref #22295

Zéphir2 POC genconfig multiconfig

ref #22295

#### **Révision c31e7e61 - 15/12/2017 16:15 - Emmanuel GARETTE**

Zéphir2 POC genconfig multiconfig

ref #22295

## **Révision 9ff1858b - 15/12/2017 16:30 - Lionel Morin**

genconfig multiconfig POC: add docker file and docker-compose

ref #22295

#### **Révision 10e4059d - 15/12/2017 16:33 - Lionel Morin**

Genconfig POC multiconfig: add sources

ref #22295

## **Historique**

## **#1 - 04/12/2017 11:17 - Scrum Master**

*- Assigné à mis à Emmanuel GARETTE*

Binôme William, Lionel

## **#3 - 22/12/2017 16:47 - Lionel Morin**

*- Statut changé de Nouveau à Terminé (Sprint)*